## Gipspositiv-Modellierung KAFO

Nach der [Erstellung des Gipspositivs](https://www.fior-gentz.de/online-tutorials/online-tutorials-fuer-orthopaedietechniker/modelltechnik/arbeitstechniken/gipspositiv-erstellung.html) erfolgt die Modellierung. Die Modellierung des Kantenverlaufes ist die Vorbereitung für eine optimale Passform sowie eine harmonische Optik der entstehenden KAFO.

Dorette-von-Stern-Straße 5 21337 Lüneburg

€ +49 4131 24445-0  $\equiv$  +49 4131 24445-57

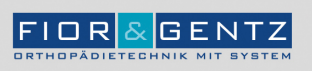

Dorette-von-Stern-Straße 5<br>21337 Lüneburg

€ +49 4131 24445-0<br>- +49 4131 24445-57

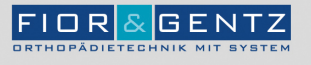

Schritt 1/1

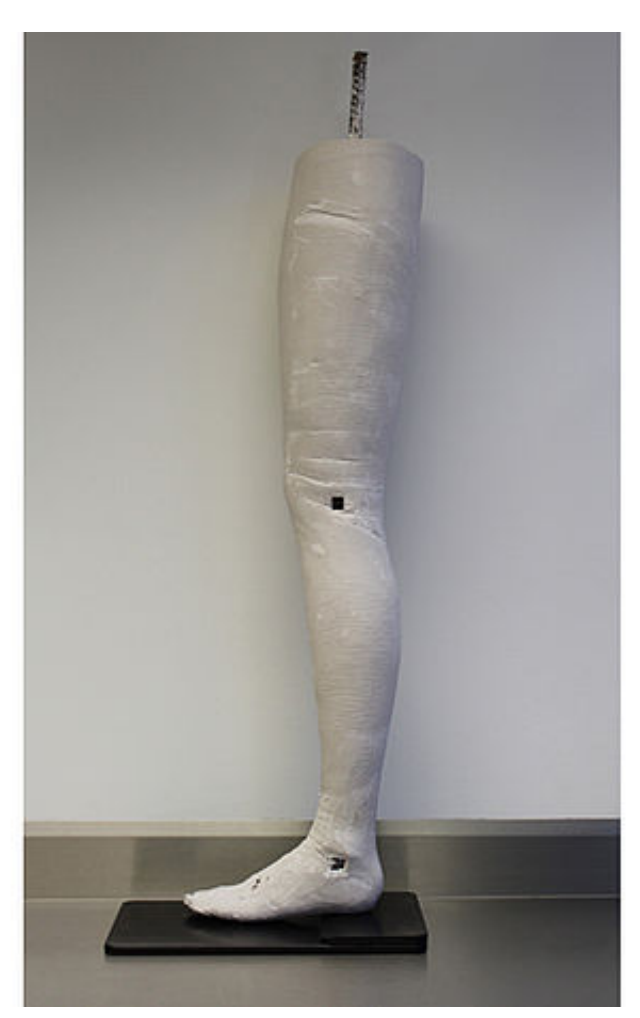

Erstellen Sie ein Gipspositiv. Stecken Sie die Gipsjustierachsen durch die zuvor markierten mechanischen Drehpunkte am Gipsnegativ und befüllen Sie es mit Gips. Lassen Sie den Gips aushärten.

Hinweis: Überprüfen Sie die Absatzhöhe auf dem h-Cast.

**FIOR & GENTZ** Gesellschaft für Entwicklung und Vertrieb<br>von orthopädietechnischen Systemen mbH

Dorette-von-Stern-Straße 5 21337 Lüneburg

 $C + 49413124445 - 0$  $\frac{3}{24445}$  +49 4131 24445-57

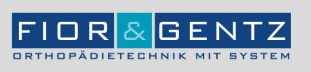

Dorette-von-Stern-Straße 5<br>21337 Lüneburg

€ +49 4131 24445-0<br>- +49 4131 24445-57

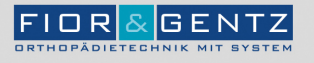

Schritt 1/2

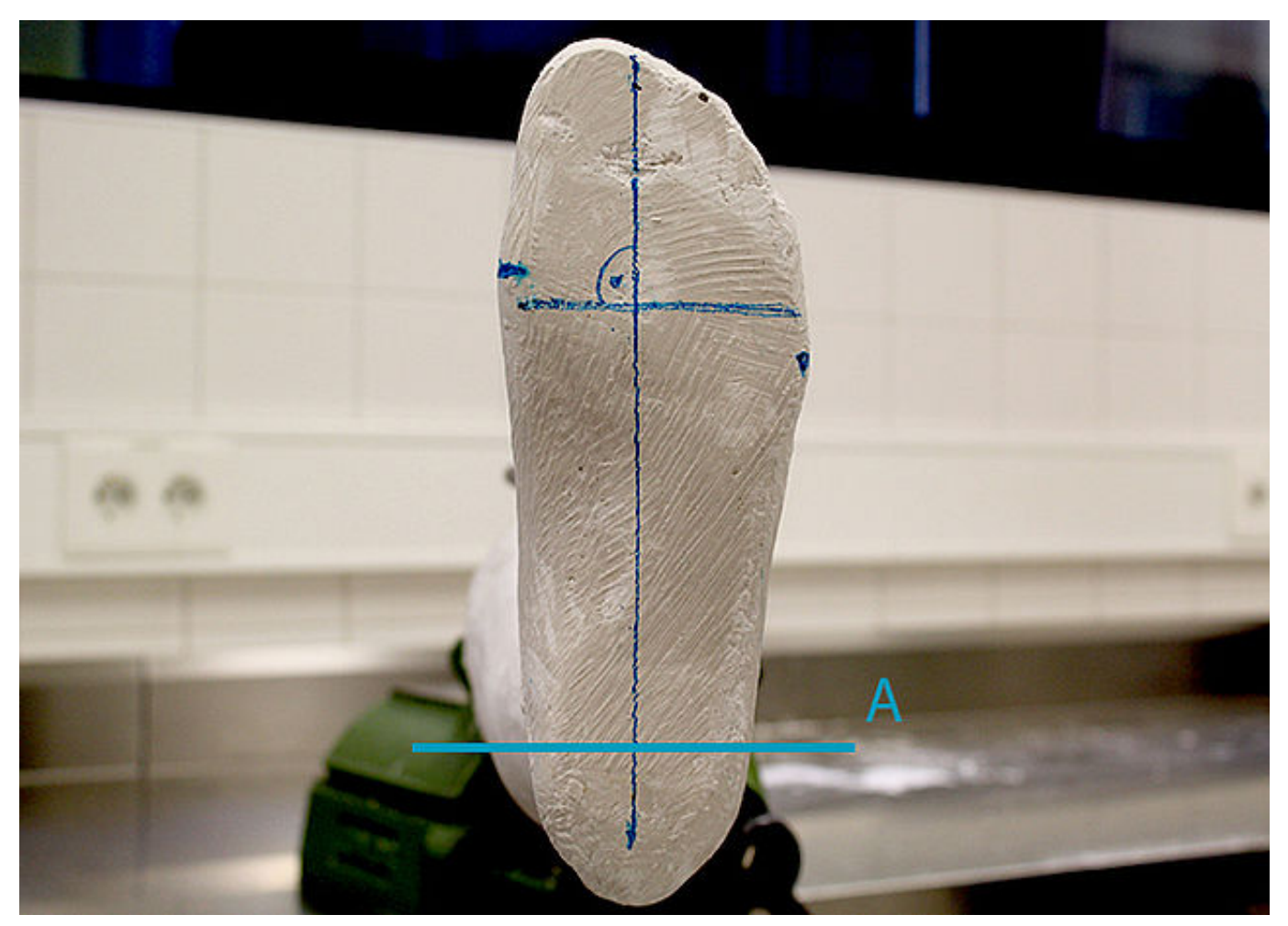

Markieren Sie den 1. und 5. Mittelfußknochen. Ermitteln Sie zwischen diesen Markierungen die Abrollkante und zeichnen Sie sie parallel zu den mechanischen Gelenkachsen (Hilfslinie A) ein.

 $$+49413124445-0$  $\frac{3}{24445}$  +49 4131 24445-57

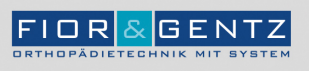

Schritt 2/2

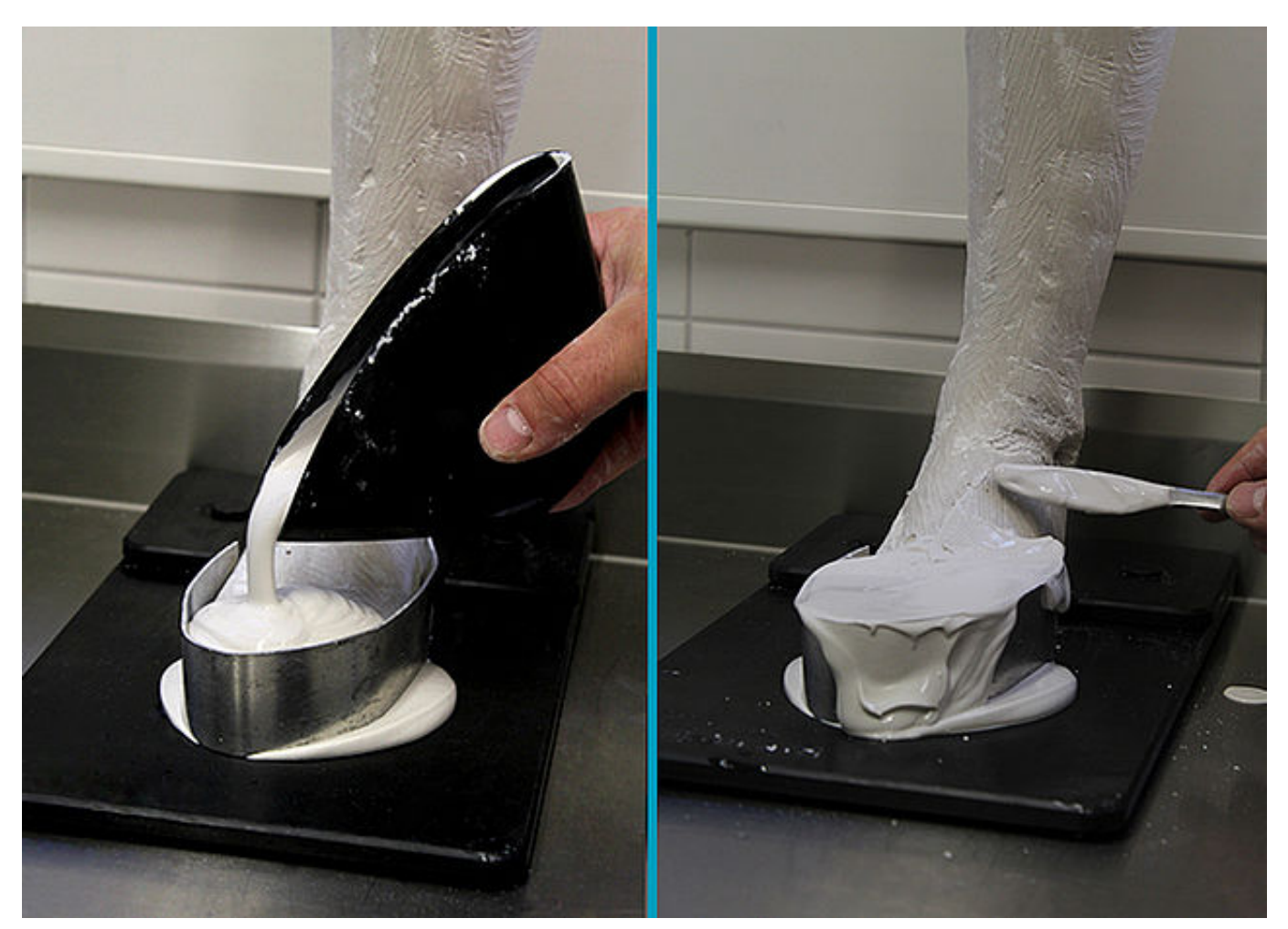

Stellen Sie das Gipspositiv mit korrekter Absatzhöhe auf das h-Cast. Verstärken und verlängern Sie den Fußbereich, damit er beim späteren Armieren mehr Stabilität bietet.

€ +49 4131 24445-0<br>■ +49 4131 24445-57

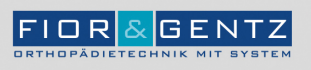

Dorette-von-Stern-Straße 5<br>21337 Lüneburg

€ +49 4131 24445-0<br>- +49 4131 24445-57

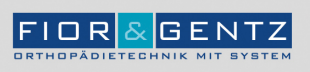

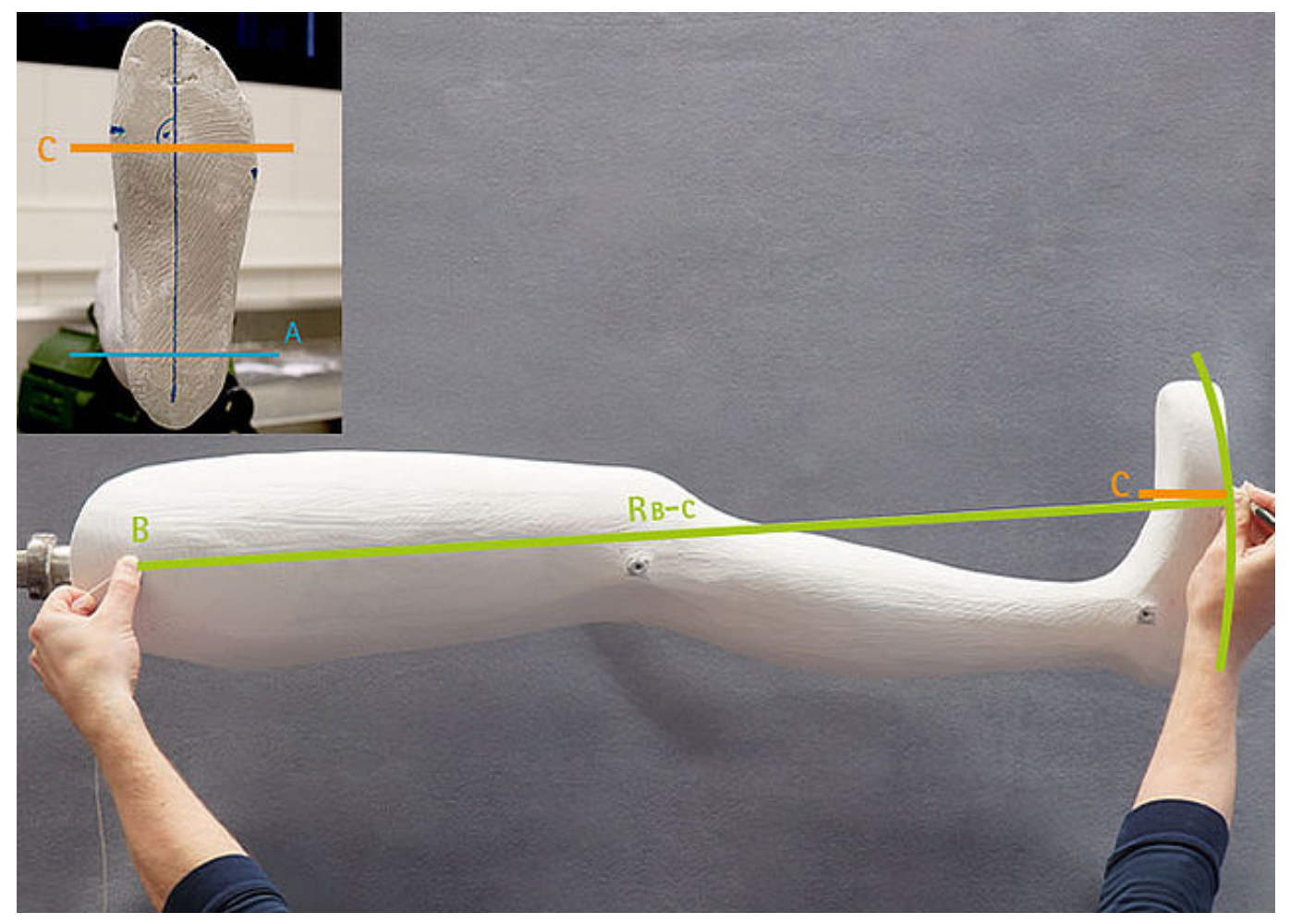

Um den Spitzenhub zu bestimmen, ermitteln Sie zunächst den Trochanter (B). Binden Sie einen Faden an einen Stift. Die Länge des Fadens (R) soll dem Abstand vom Trochanter (B) zur Abrolllinie (C) entsprechen (R  $_{B-C}$ ).

Halten Sie den Faden am Trochanter (B) fest und positionieren Sie den Stift an der Abrolllinie (C). Zeichnen Sie den Kreisschlag mit dem Stift am Gipspositiv-Modell an.

€ +49 4131 24445-0  $\frac{3}{24445}$  +49 4131 24445-57

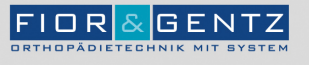

Schritt 2/4

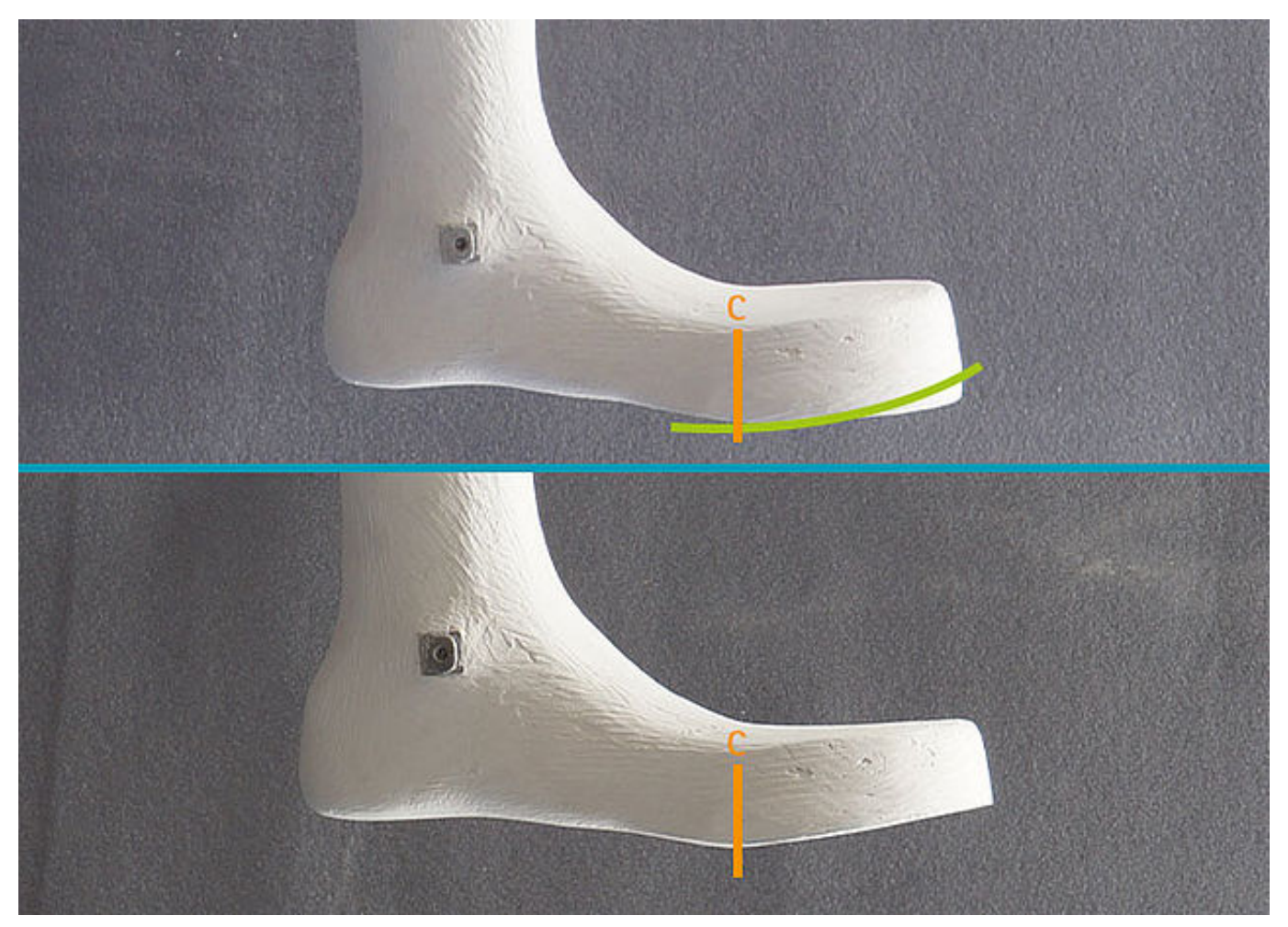

Modellieren Sie den Vorfußbereich des Fußteiles entsprechend der aufgezeichneten Markierung.

Hinweis: Modellieren Sie die Unter- und Oberseite des Fußteiles parallel zueinander, damit sich in späteren Arbeitsschritten die Schraubzwinge gut anbringen lässt.

 $C + 49413124445 - 0$  $\frac{3}{24445}$  +49 4131 24445-57

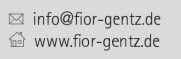

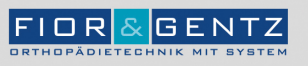

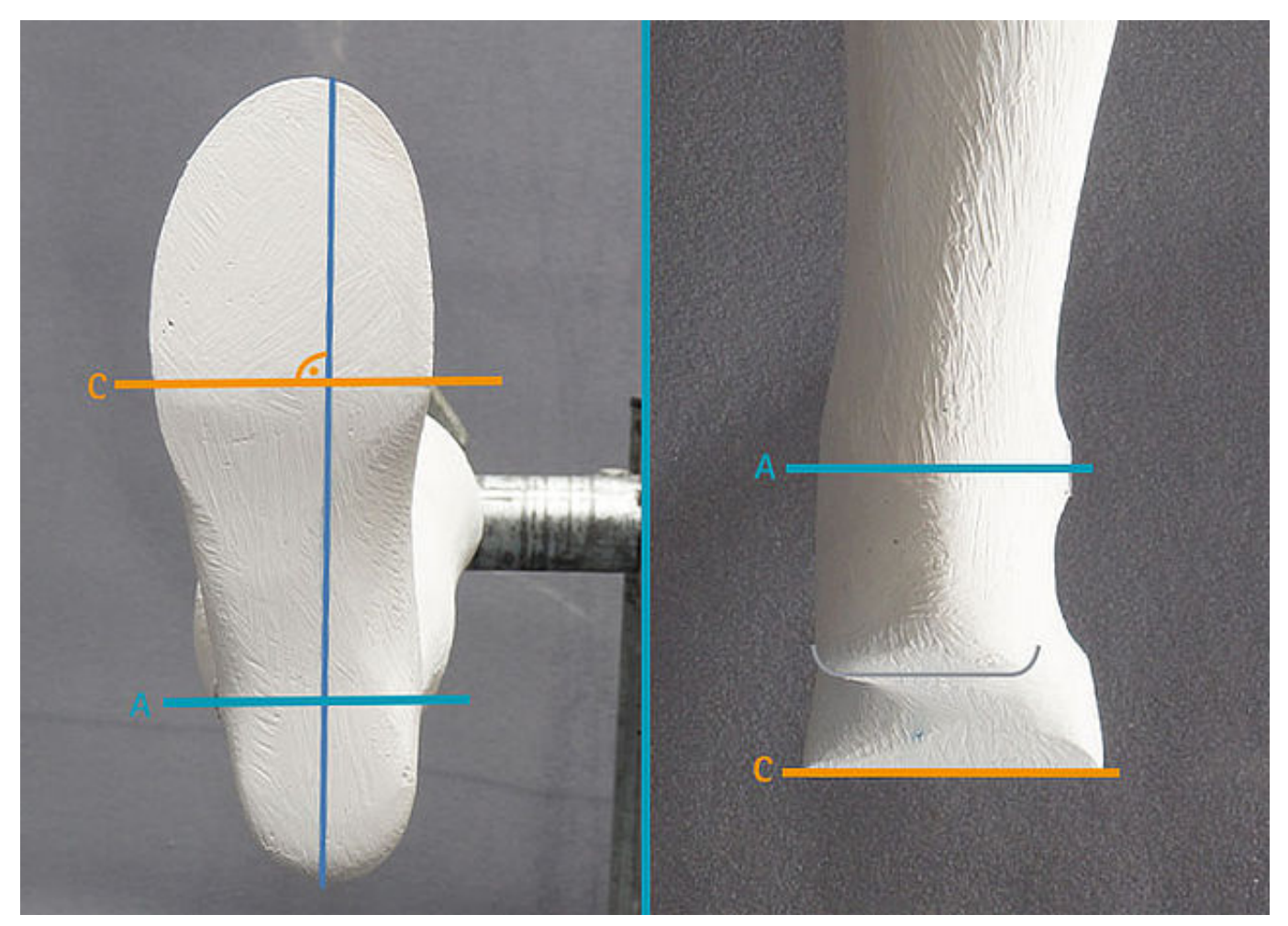

Achten Sie beim Modellieren des Fußteiles auf Parallelität. Modellieren Sie die Ferse, den Abrollbereich und den Vorfußbereich parallel zur Achse/zu den Achsen.

€ +49 4131 24445-0<br>■ +49 4131 24445-57

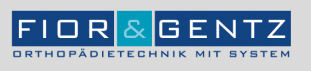

Schritt 4/4

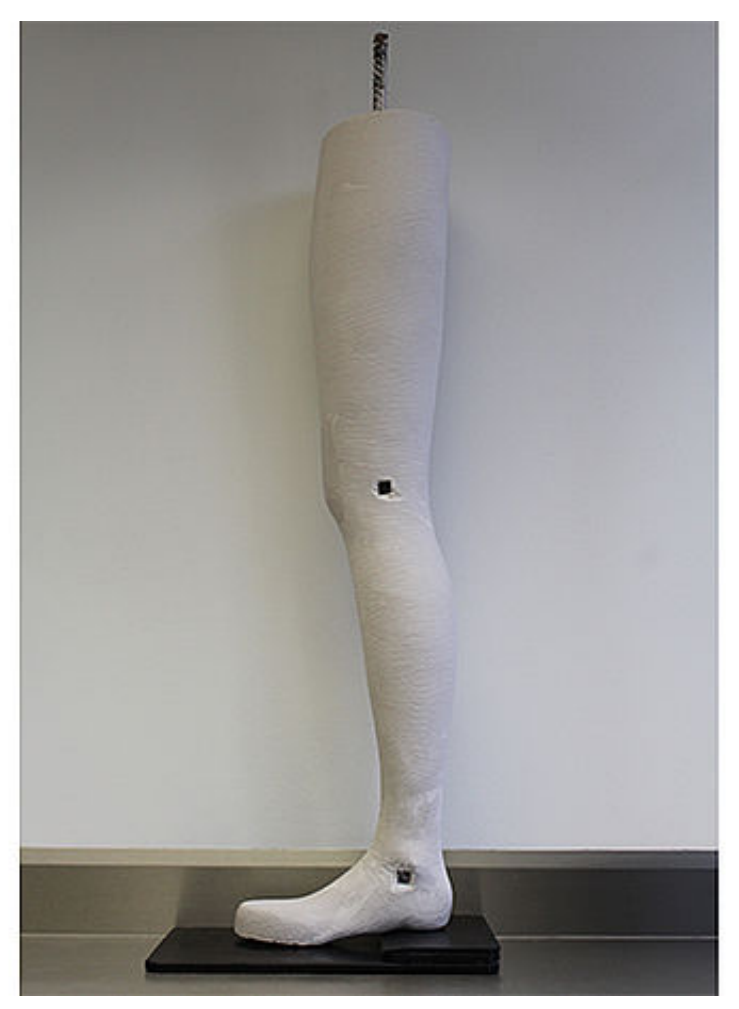

Anatomisch geformtes Gipspositiv

€ +49 4131 24445-0<br>- +49 4131 24445-57

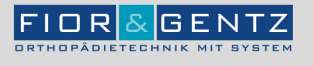

Dorette-von-Stern-Straße 5<br>21337 Lüneburg

€ +49 4131 24445-0<br>- +49 4131 24445-57

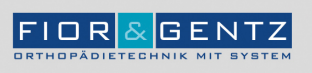

## Schritt 1/3

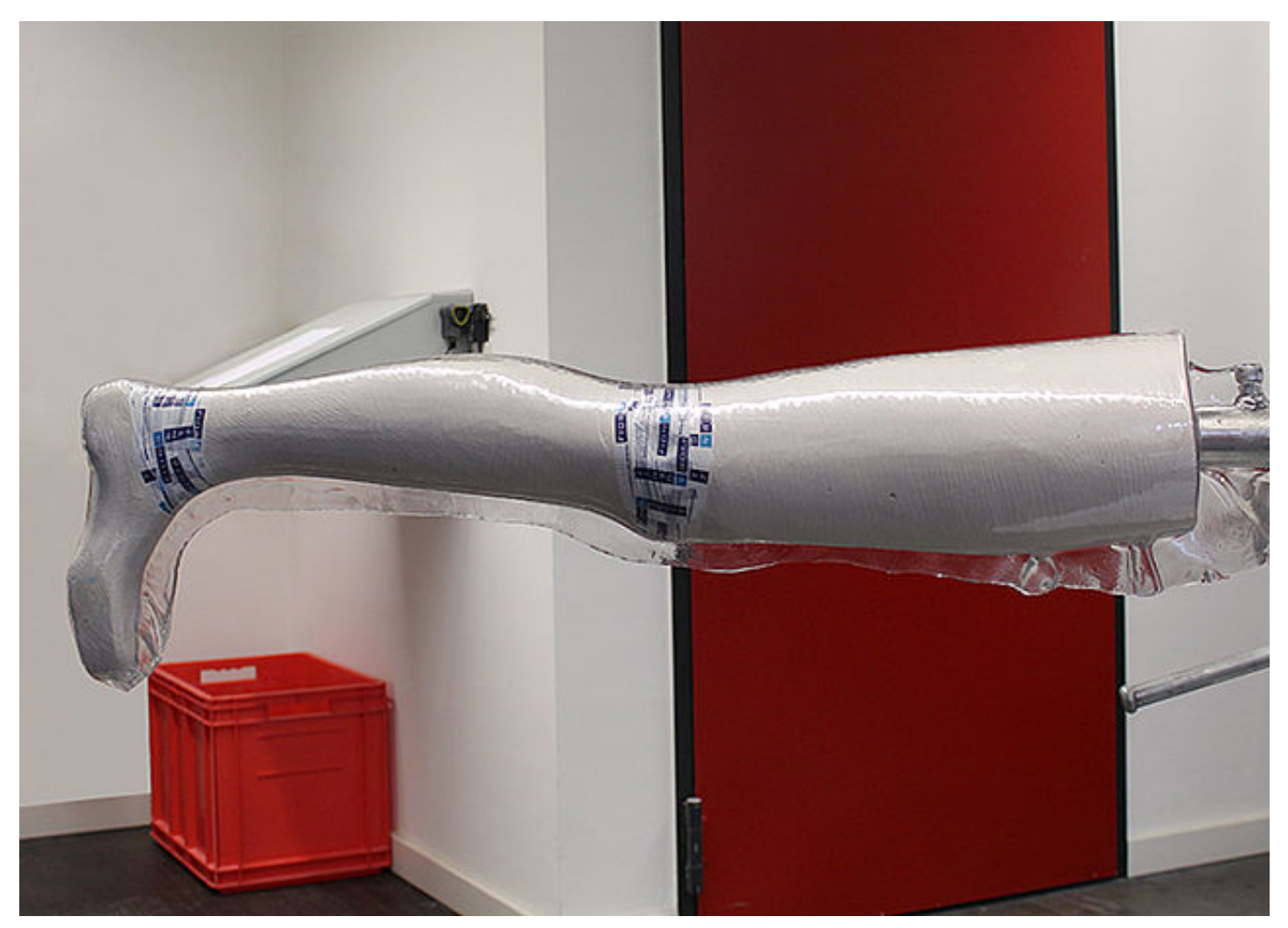

Erwärmen Sie das Testschalenmaterial in einem Plattenofen (ca. 170 °C) oder einem Infrarotofen (ca. 150 °C). Legen Sie die erwärmte Platte um das Gipspositiv und saugen Sie sie mit einer Unterdruckanlage formschlüssig an. Sobald das Material abgekühlt ist, sägen Sie eine Testschale aus und beschleifen Sie sie.

 $C + 49413124445 - 0$  $\frac{3}{24445}$  +49 4131 24445-57

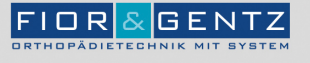

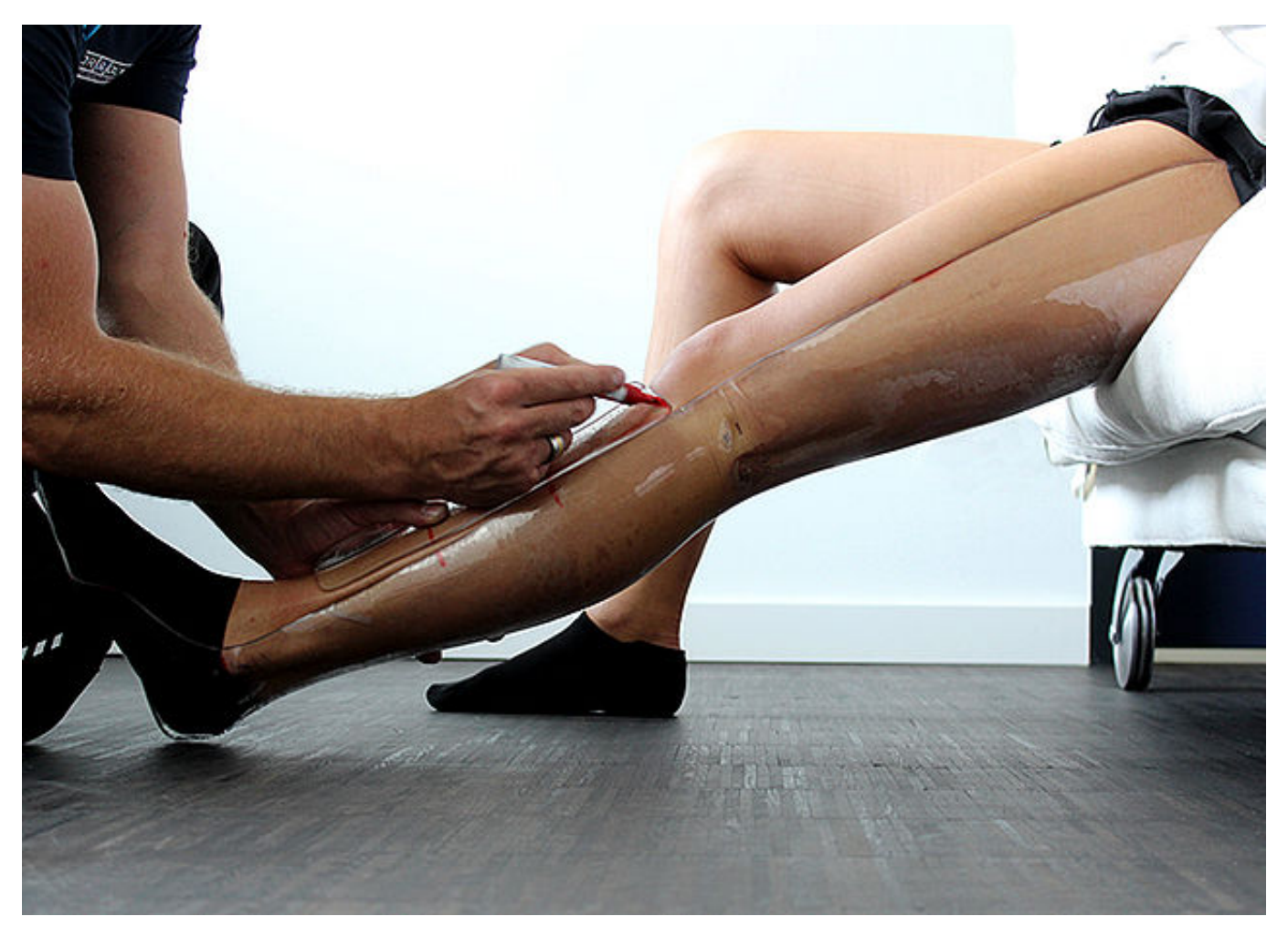

Lassen Sie den Patienten die Testschale anprobieren. Die Ferse sollte gut in der Testschale sitzen, um Länge, Volumen, Gelenkmaße und -winkel überprüfen zu können. Markieren Sie ggf. die Stellen, die am Gipspositiv angepasst werden müssen.

Hinweis: Bei Verwendung einer ventralen Schale sollten Sie außerdem ein ventrales Stück aussägen, um auch hier den Sitz zu überprüfen.

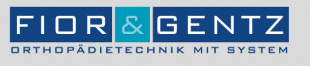

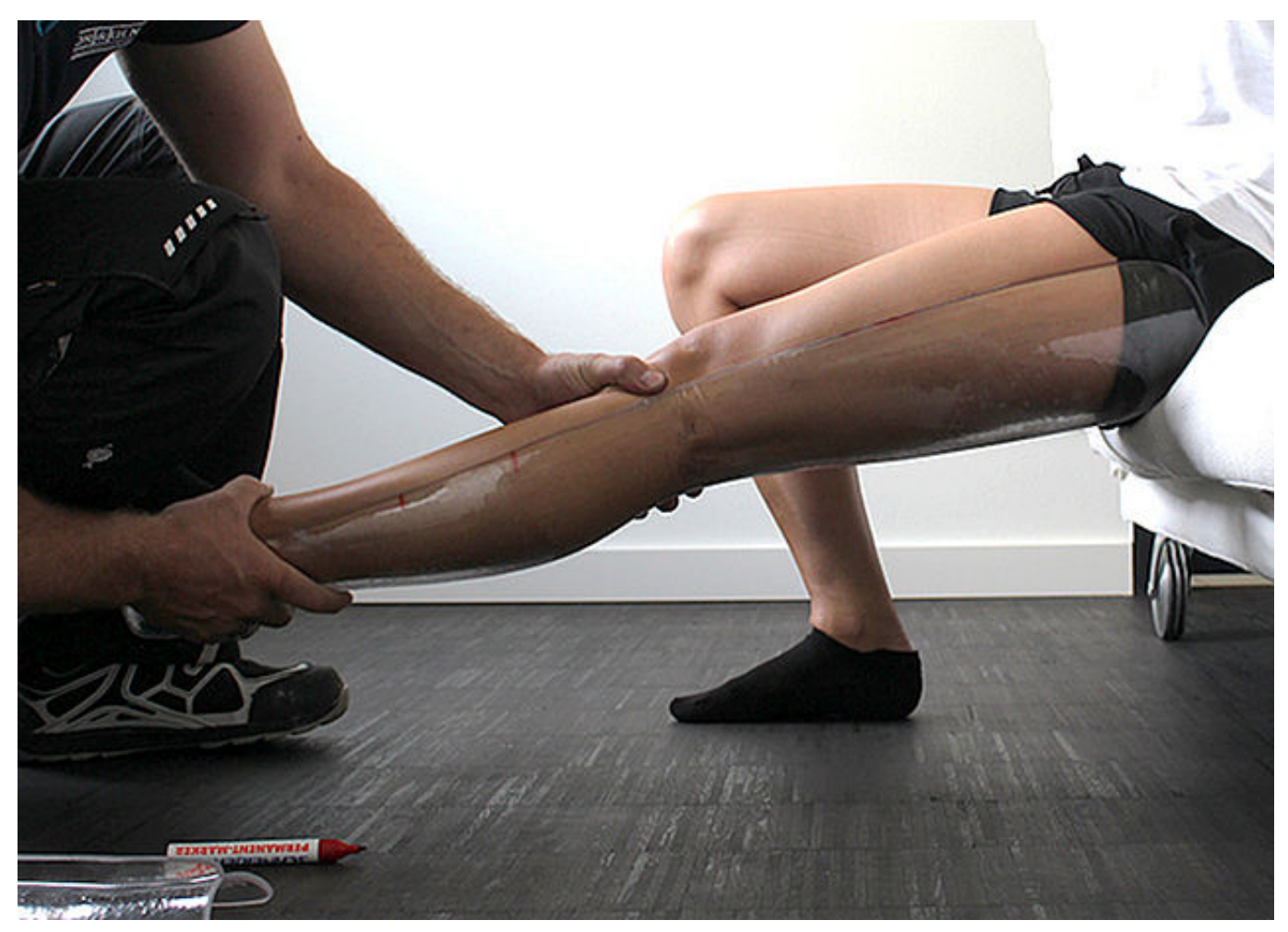

Fixieren Sie den Unterschenkel in der Testschale und bringen das Bein in maximale Extension, um zu prüfen, ob eine Extension über die durch die KAFO festgelegte Stellung hinaus möglich ist. Dies ist vor allem für die einwandfreie Funktion von automatischen Kniegelenksystemen wichtig.

Hinweis: Achten Sie darauf, dass der Patient nicht auf der Testschale sitzt!

**FIOR & GENTZ** Gesellschaft für Entwicklung und Vertrieb<br>von orthopädietechnischen Systemen mbH

Dorette-von-Stern-Straße 5 21337 Lüneburg

 $$+49413124445-0$  $\equiv$  +49 4131 24445-57

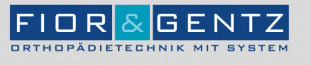

Dorette-von-Stern-Straße 5<br>21337 Lüneburg

ි +49 4131 24445-0<br>ු⊫+49 4131 24445-57

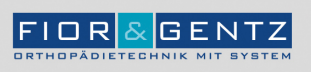

Schritt 1/6

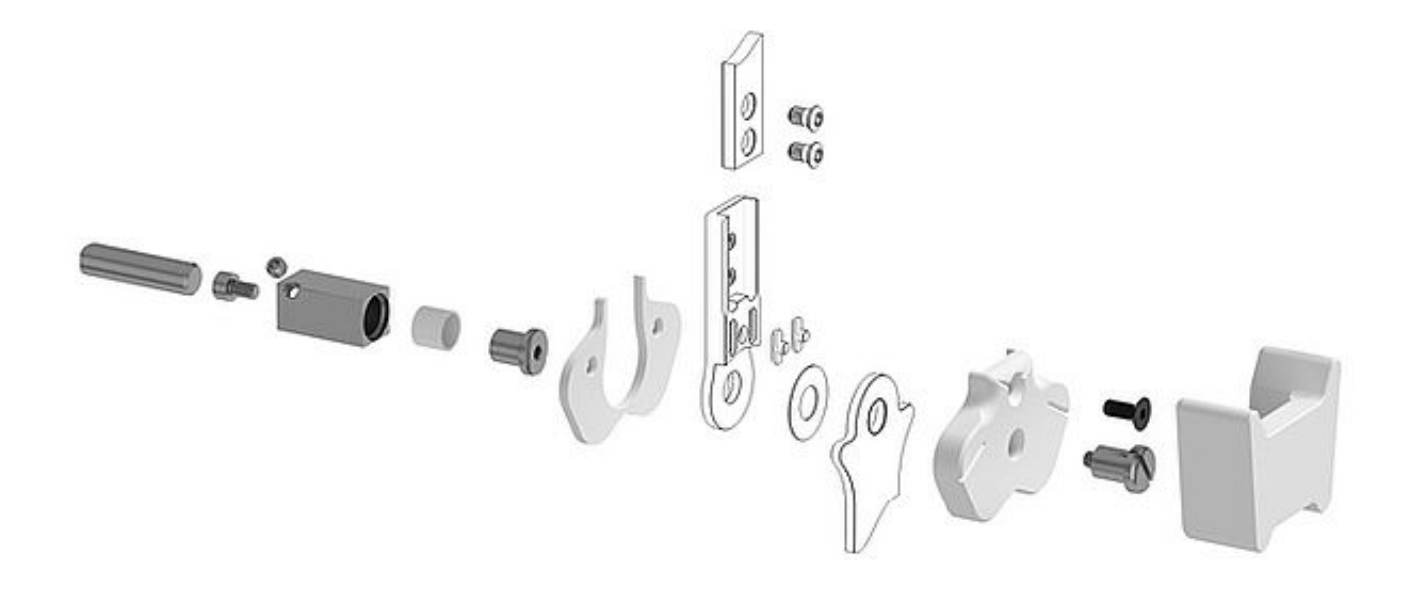

Montieren Sie die Systemgelenke mithilfe der Montage-/Gießdummys entsprechend der Explosionsgrafiken auf die Grundträger im Gipspositiv.

Hinweis: Weitere Explosionsgrafiken finden Sie in unserem [Produktkatalog](https://www.fior-gentz.de/fileadmin/user_upload/pdf/kataloge/Produktkatalog_Systemgelenke_und_Systemgelenkschienen.pdf) Systemgelenke und Systemgelenkschienen.

**FIOR & GENTZ** Gesellschaft für Entwicklung und Vertrieb<br>von orthopädietechnischen Systemen mbH

Dorette-von-Stern-Straße 5 21337 Lüneburg

€ +49 4131 24445-0  $\frac{3}{24445}$  +49 4131 24445-57

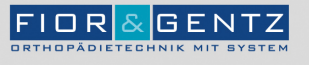

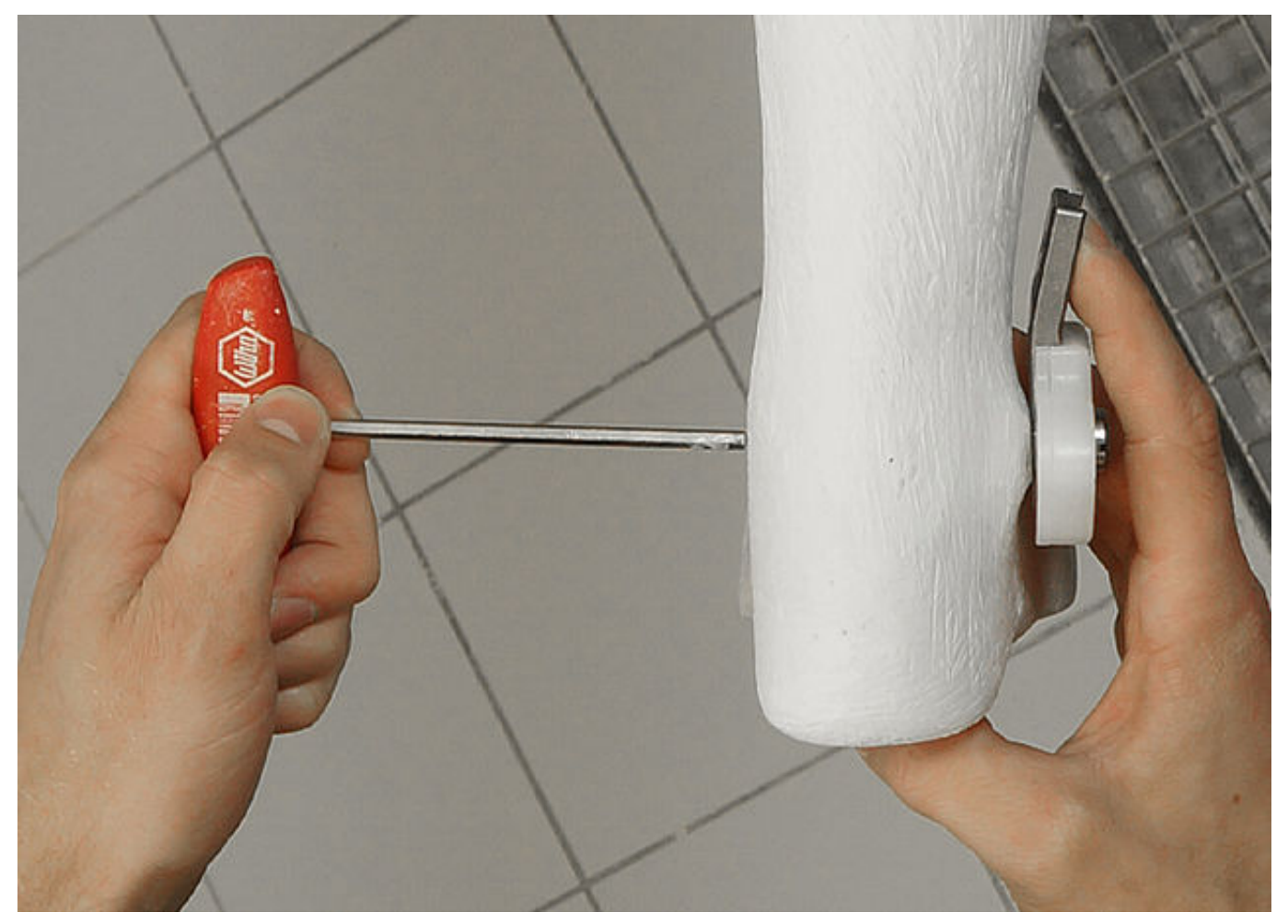

Orientieren Sie sich an der Mitte des Unterschenkels und richten Sie den Systemkasten entsprechend aus. Fixieren Sie die Ausrichtung, indem Sie den Grundträger mit der Gelenkaufnahme verbinden.

 $$+49413124445-0$  $\frac{3}{24445}$  +49 4131 24445-57

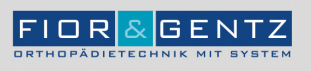

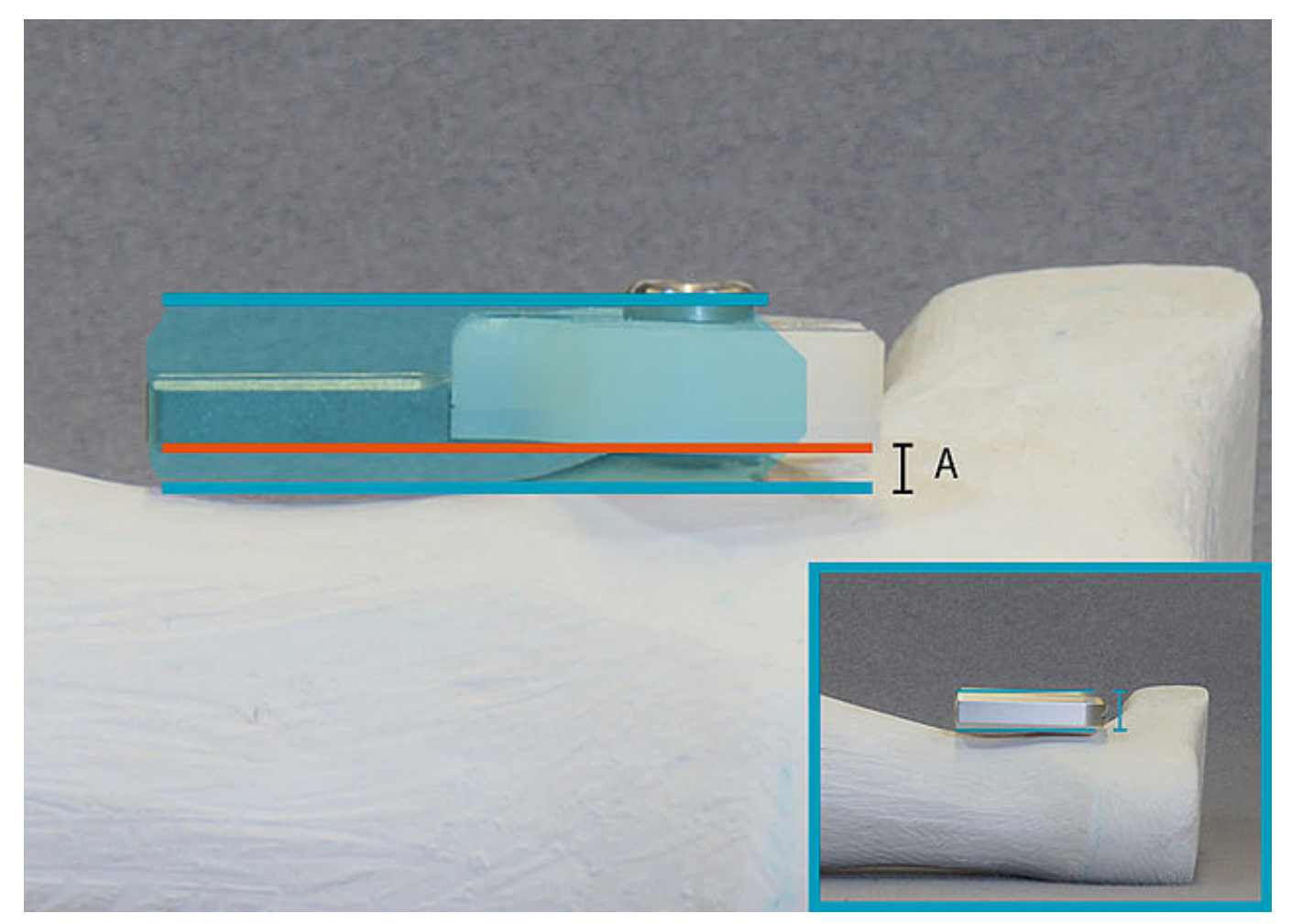

Beachten Sie bei modularen Systemknöchelgelenken, dass die Deckplatte (blau) dicker ist als der montierte Dummy. Lassen Sie ausreichend Platz zum Gipspositiv (A).

 $$+49413124445-0$  $\frac{3}{24445}$  +49 4131 24445-57

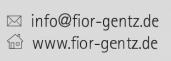

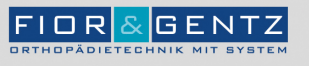

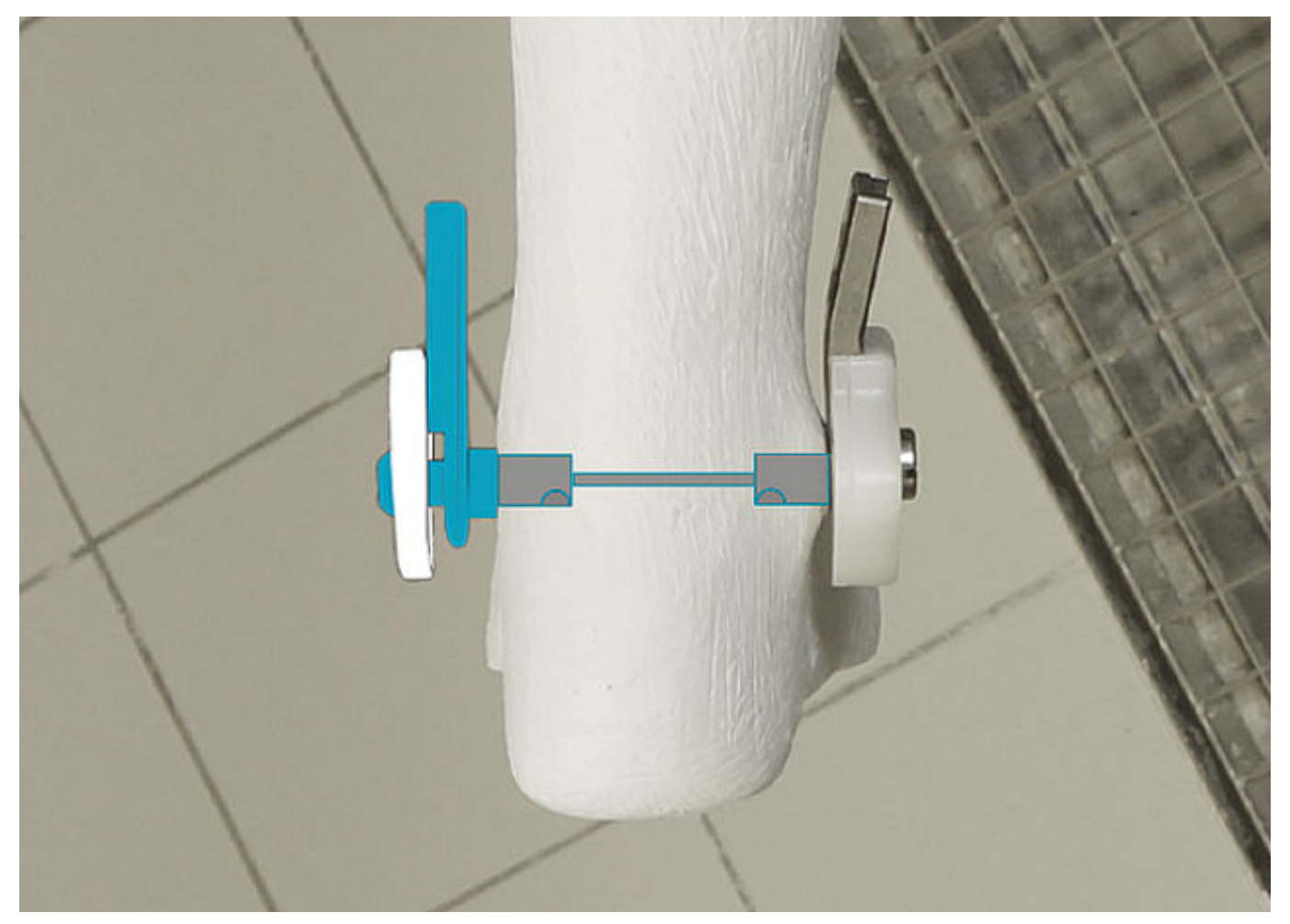

Option bilaterale Bauweise mit Rundmaterial:

Platzieren Sie die Systemkniegelenke. Lassen Sie etwas Platz zum Gipspositiv, damit Polsterdummy und Laminat später dazwischen passen.

Notieren Sie sich das medio-laterale Maß, um das Rundmaterial entsprechend anpassen zu können.

 $C + 49413124445 - 0$  $\frac{3}{24445}$  +49 4131 24445-57

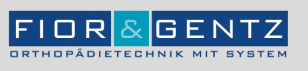

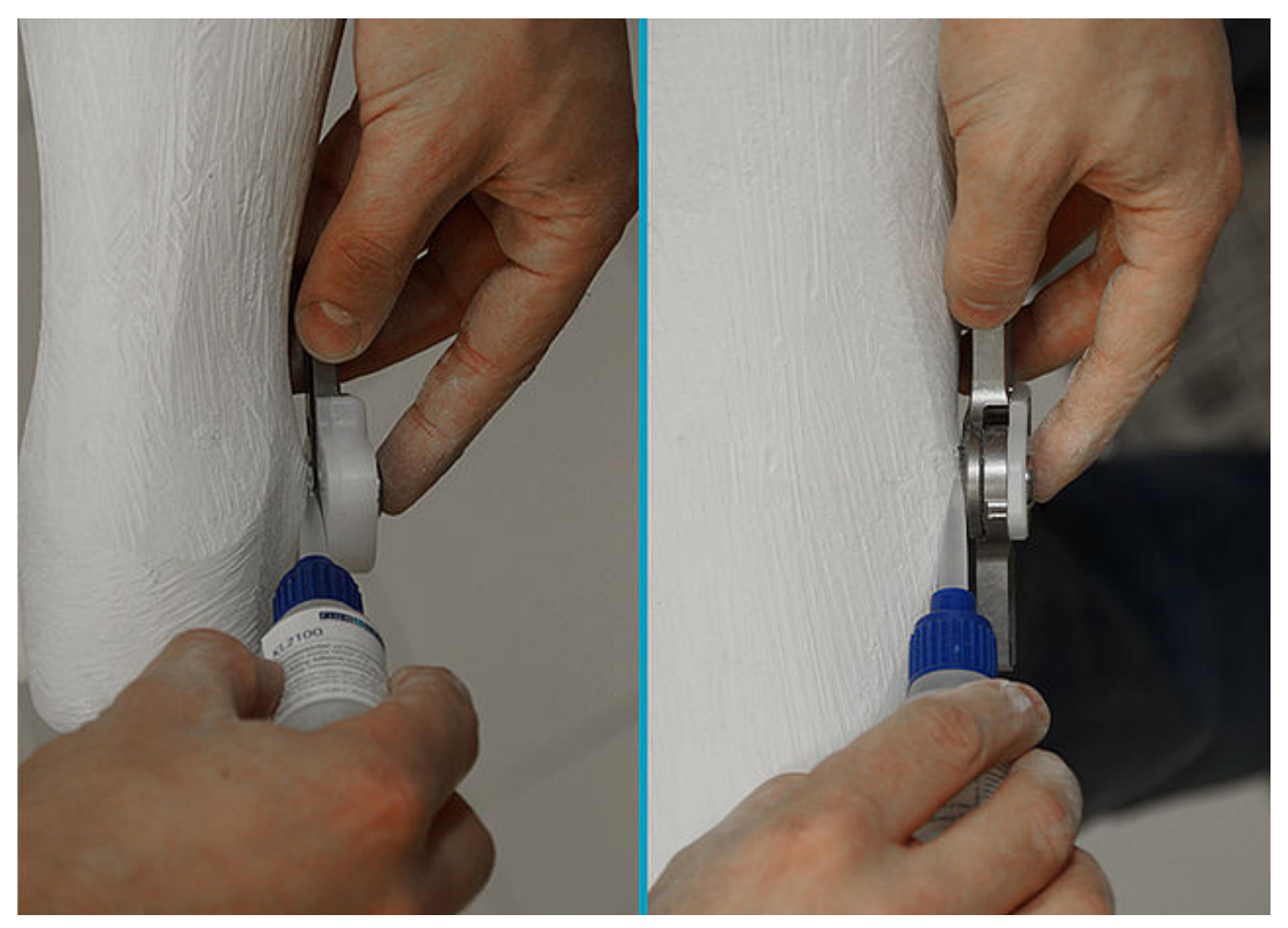

Setzen Sie das Systemgelenk mit montiertem Grundträger in das Gipspositiv und überprüfen Sie die Ausrichtung.

Überprüfen Sie bei bilateraler Bauweise ohne Rundmaterial das ml-Maß.

Fixieren Sie die Grundträger mit Sekundenkleber.

Hinweis: Beachten Sie das [Sicherheitsdatenblatt](https://www.fior-gentz.de/downloads/sicherheitsdatenblaetter.html) bei der Verwendung von Sekundenkleber.

 $C + 49413124445 - 0$  $\frac{3}{24445}$  +49 4131 24445-57

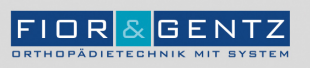

Schritt 6/6

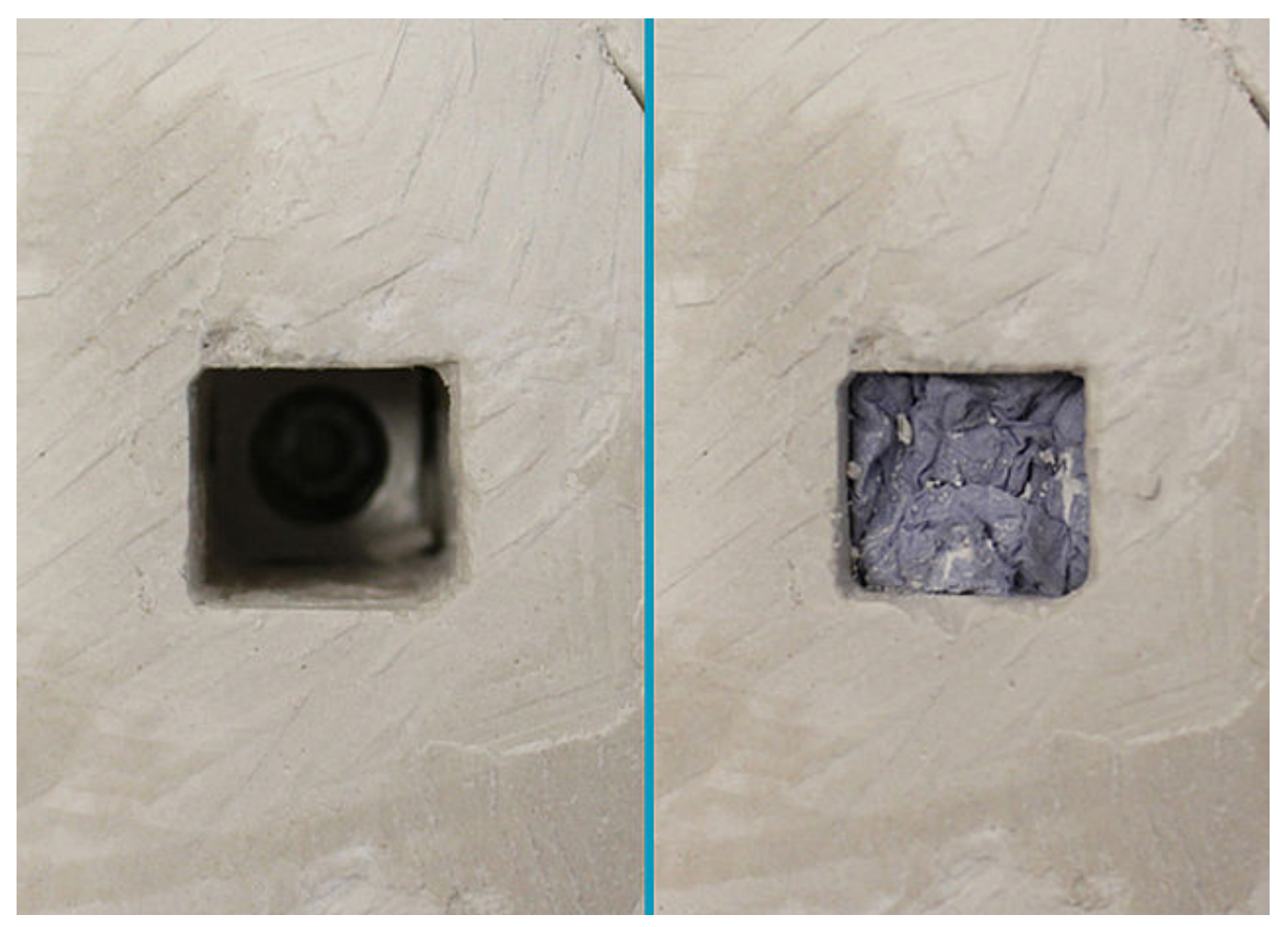

Bei einem unilateral verbauten Systemgelenk befüllen Sie das zweite Loch (ohne Grundträger) im Gipspositiv mit Gips.

Hinweis: Stopfen Sie das Loch mit Papier aus, bevor Sie es mit Gips befüllen, um den Grundträger des Systemgelenkes später leicht entfernen zu können.

 $$+49413124445-0$  $\frac{3}{24445}$  +49 4131 24445-57

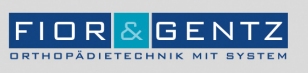

Dorette-von-Stern-Straße 5<br>21337 Lüneburg

€ +49 4131 24445-0<br>- +49 4131 24445-57

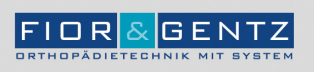

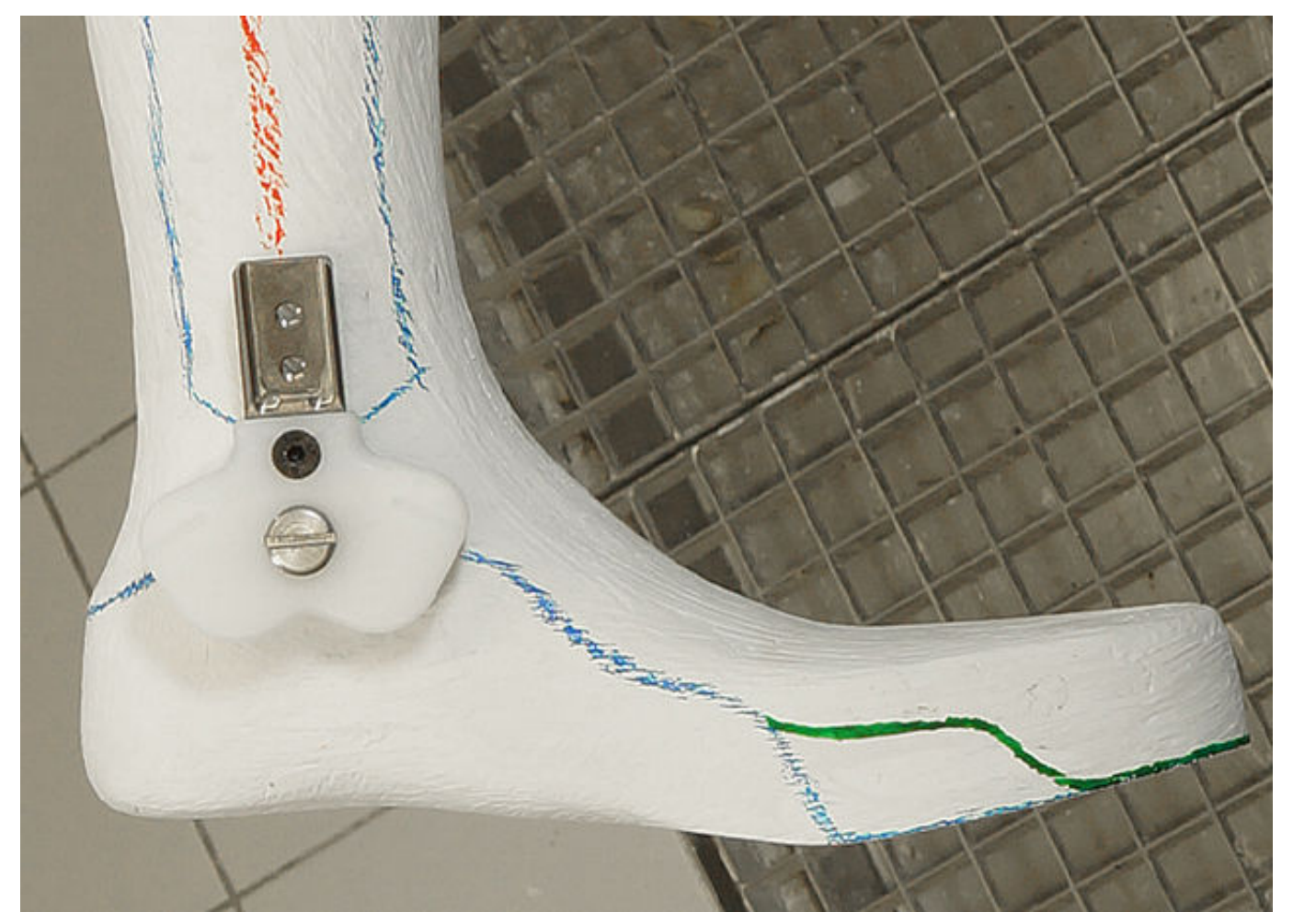

Markieren Sie den späteren Kantenverlauf des Fußteiles auf dem Gipspositiv. Nutzen Sie die blaue Linie für ein teilflexibles Fußteil und die grüne Linie für ein rigides Fußteil.

€ +49 4131 24445-0<br>■ +49 4131 24445-57

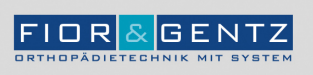

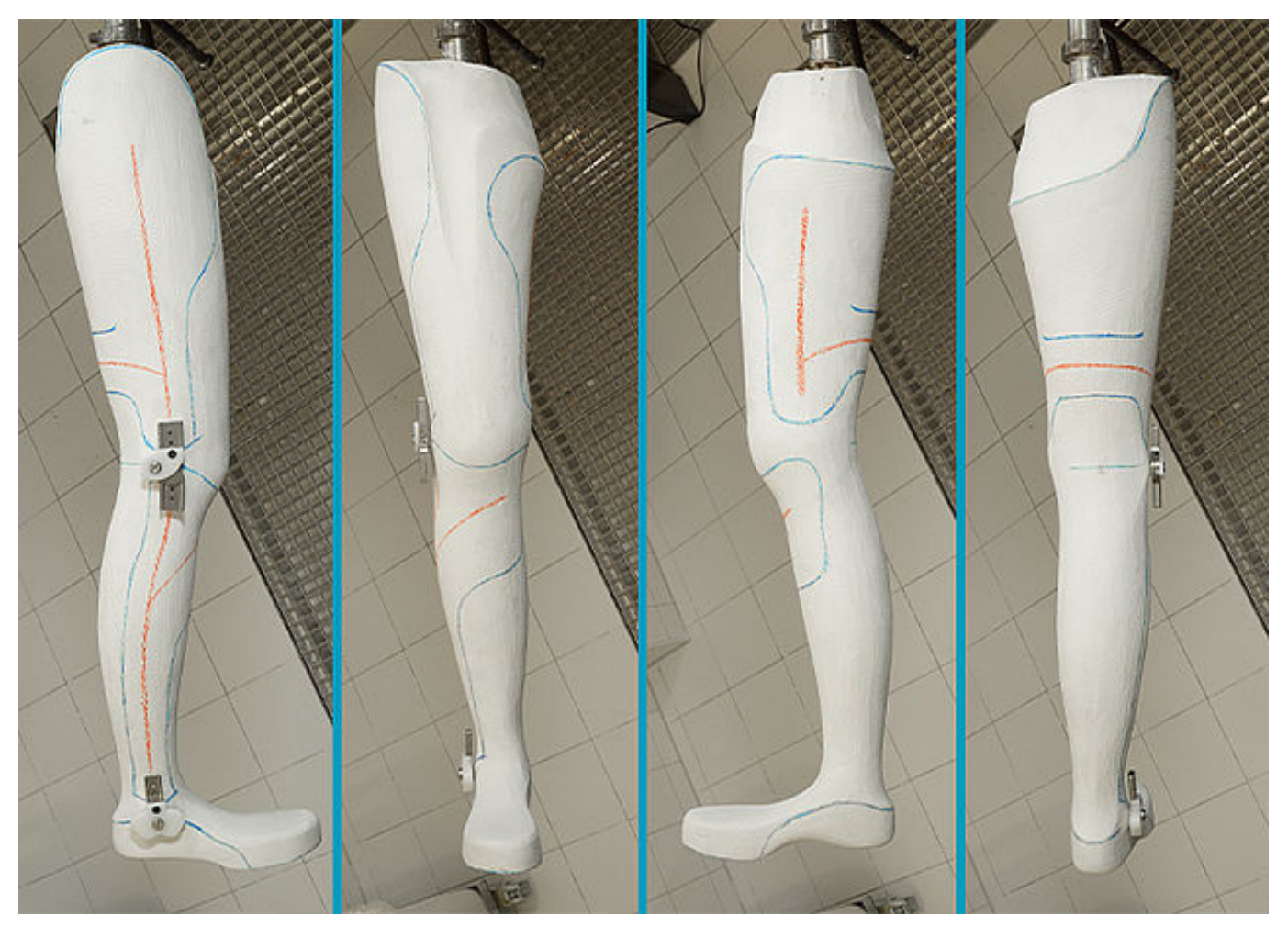

Markieren Sie den Kantenverlauf der späteren KAFO mit teilflexiblem Fußteil (blaue Linien) auf dem Gipspositiv. Berücksichtigen Sie dabei den späteren Verlauf der Profilierung (rote Linien).

€ +49 4131 24445-0<br>■ +49 4131 24445-57

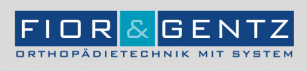

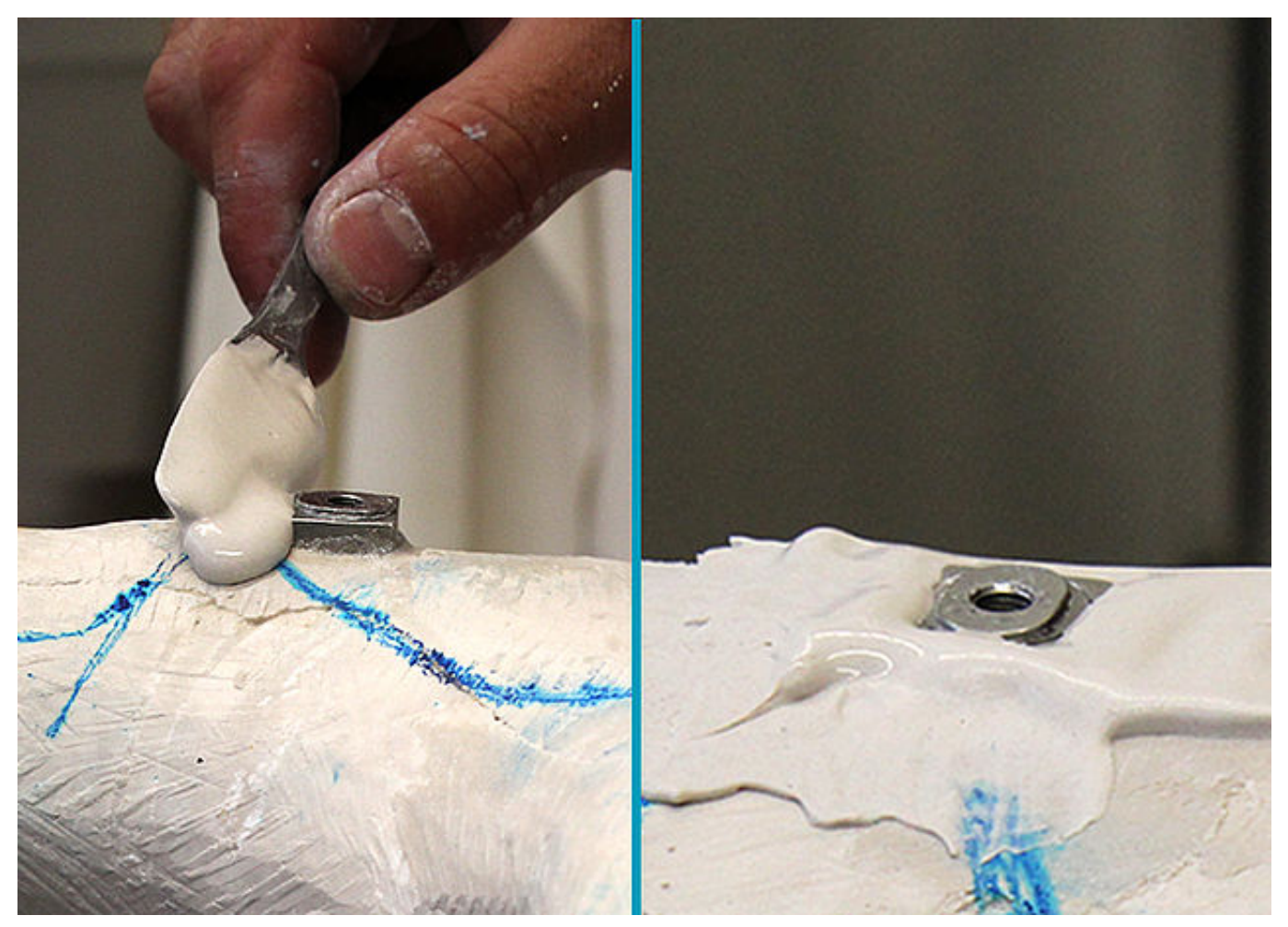

Demontieren Sie die Systemgelenke. Tragen Sie um den Grundträger herum Gips auf, um scharfe Kanten und spätere mögliche Beschädigungen der Folienschläuche zu vermeiden.

€ +49 4131 24445-0<br>■ +49 4131 24445-57

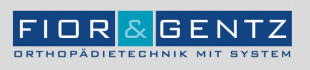

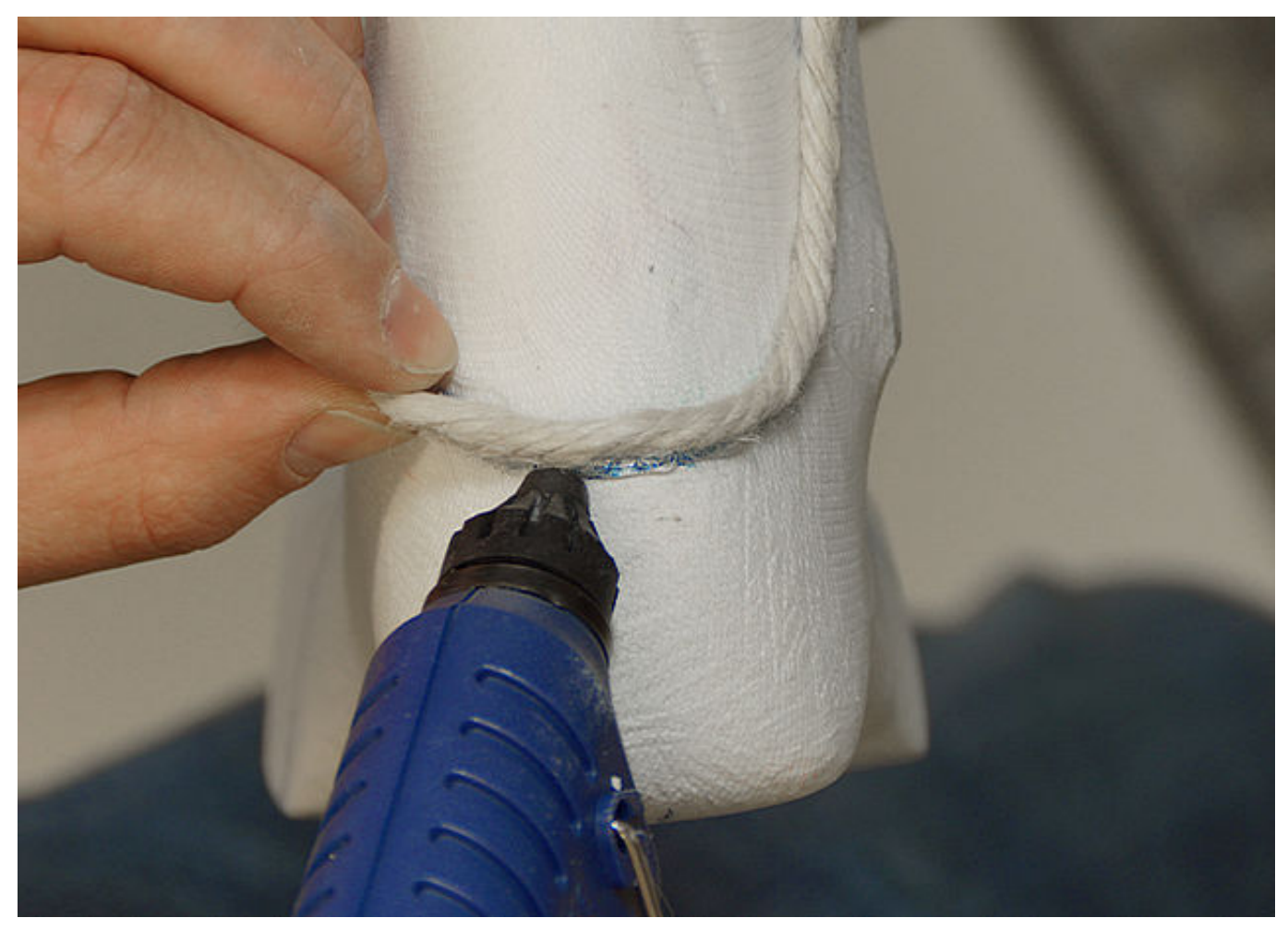

Ziehen Sie einen PA-Armierungsstrumpf über das Gipspositiv. Dieser sollte eng anliegen. Kleben Sie mittels Heißkleber Schnüre aus Naturfaser (ca. 6–8 mm Durchmesser) entlang des markierten Kantenverlaufes auf den PA-Armierungsstrumpf.

**FIOR & GENTZ** FIOR & GENTZ<br>Gesellschaft für Entwicklung und Vertrieb<br>von orthopädietechnischen Systemen mbH

Dorette-von-Stern-Straße 5 21337 Lüneburg

 $$+49413124445-0$  $\frac{3}{24445}$  +49 4131 24445-57

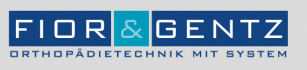

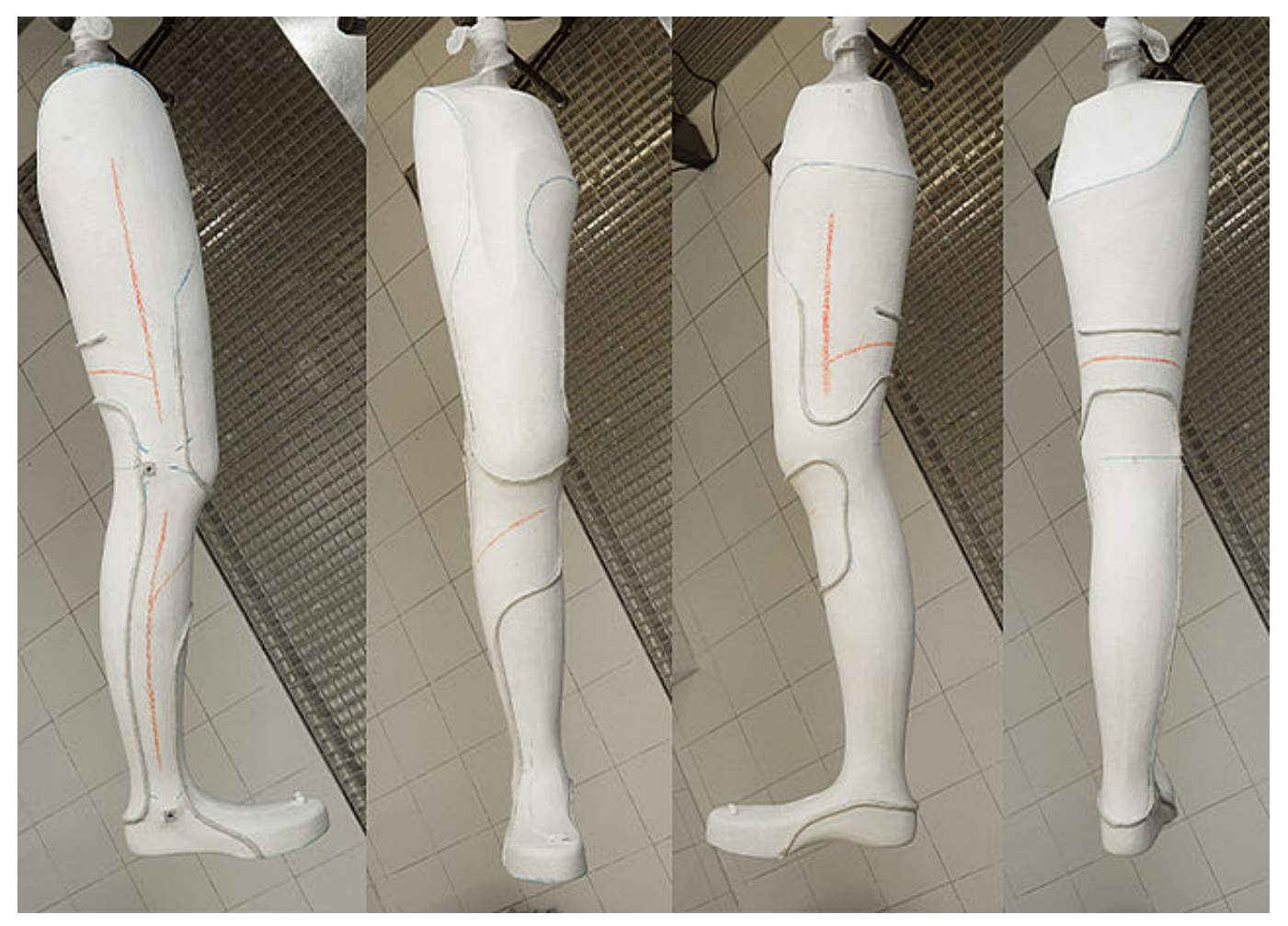

Fertiges Gipspositiv Ansicht: lateral, anterior, medial, posterior

€ +49 4131 24445-0<br>■ +49 4131 24445-57

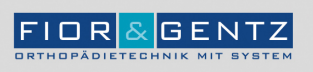

Dorette-von-Stern-Straße 5<br>21337 Lüneburg

€ +49 4131 24445-0<br>- +49 4131 24445-57

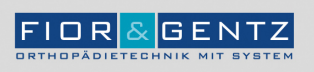

Schritt 1/3

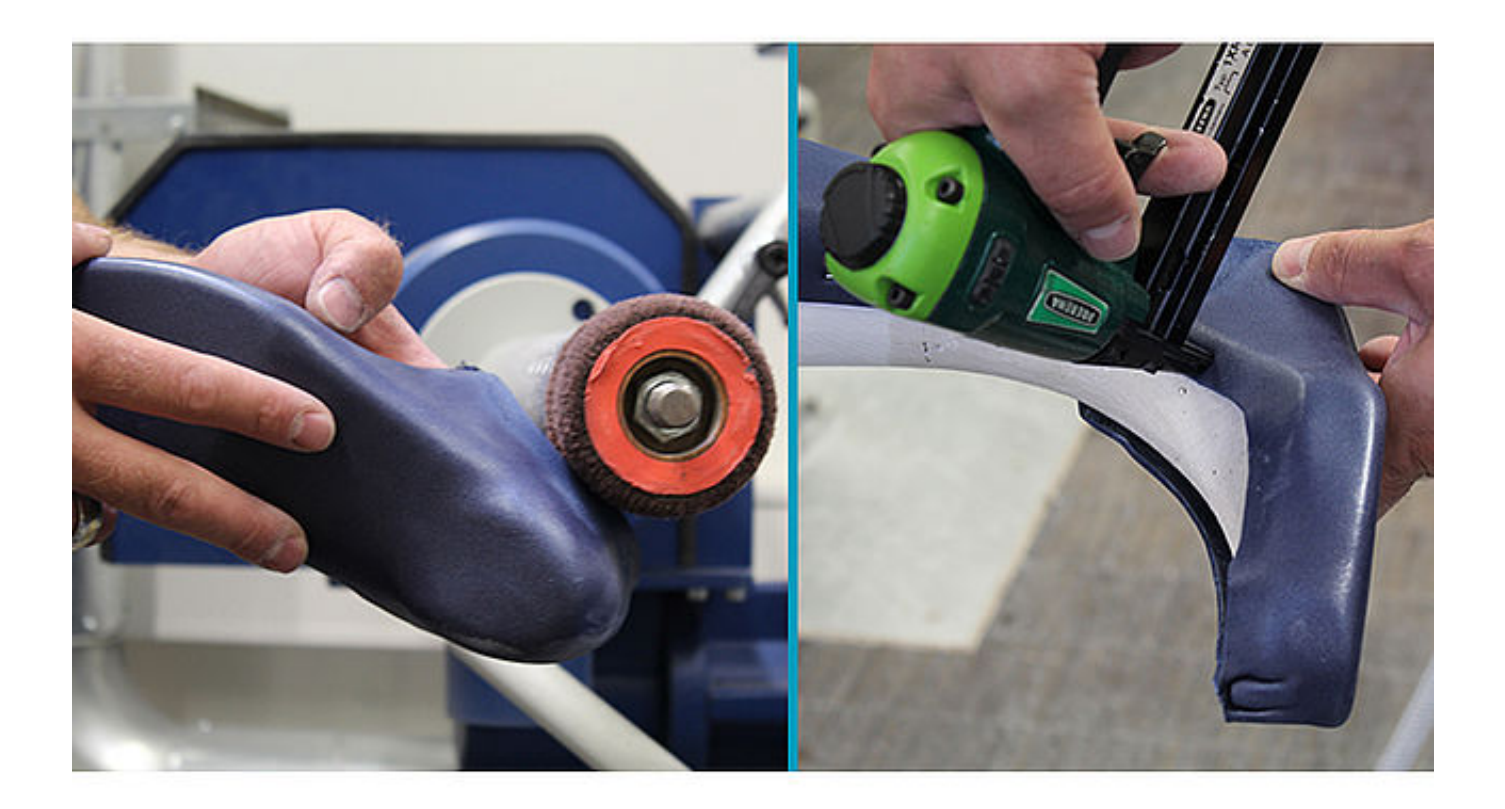

Erwärmen Sie den Polsterdummy auf 130 °C und ziehen Sie ihn über das Gipspositiv. Schneiden Sie den Polsterdummy zu und entfernen ihn danach wieder vom Gipspositiv. Beschleifen Sie den Polsterdummy. Fixieren Sie ihn danach mithilfe eines Tackers am Gipspositiv.

Hinweis: Verwenden Sie ein Material mit einer ausreichend hohen Shore-Härte, damit die Orthese später nicht zu eng am Bein sitzt.

€ +49 4131 24445-0  $\frac{3}{24445}$  +49 4131 24445-57

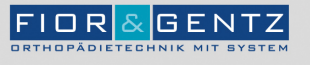

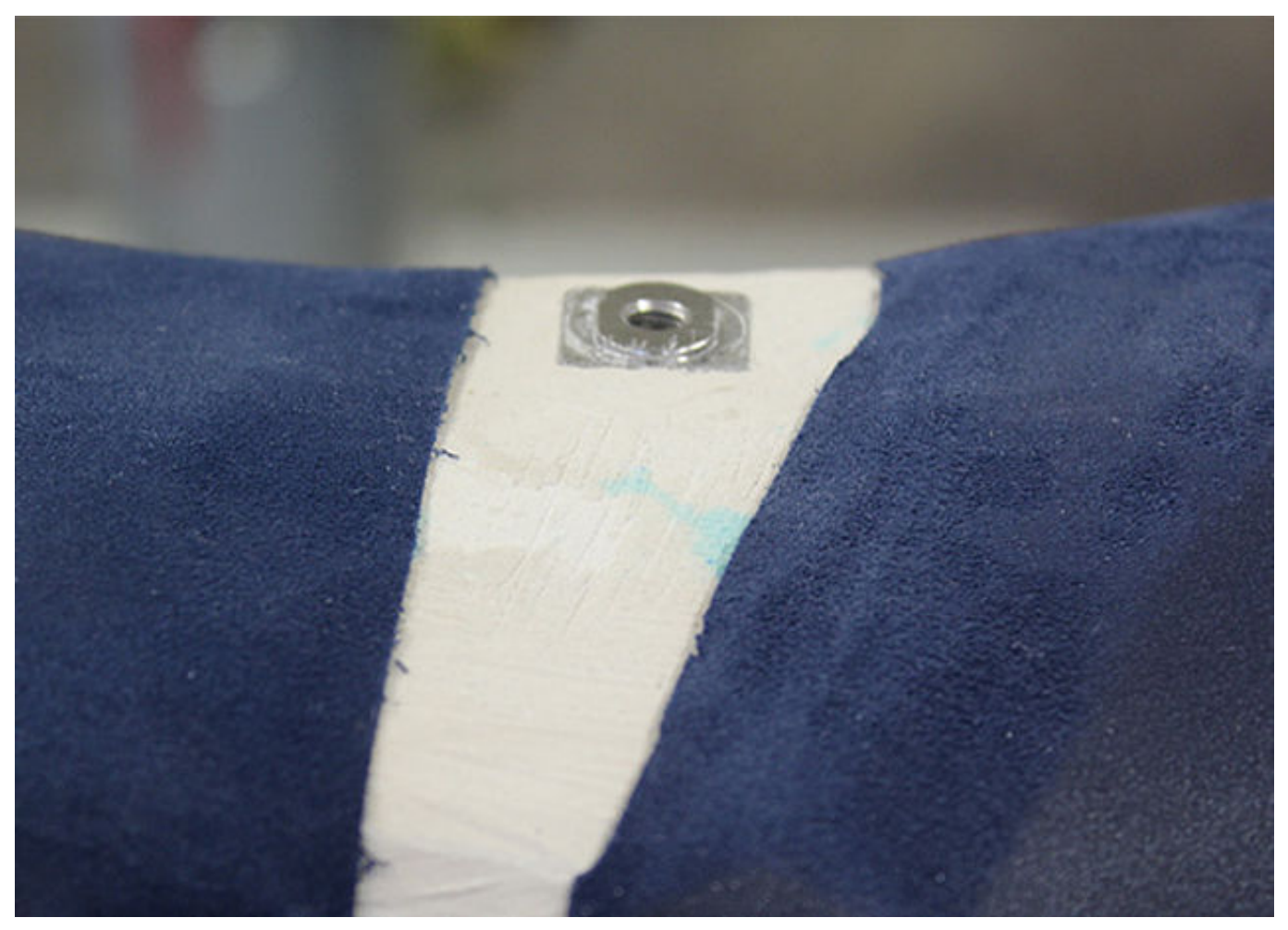

Detailansicht: Gelenkaufnahme im Gipspositiv

Dorette-von-Stern-Straße 5<br>21337 Lüneburg

€ +49 4131 24445-0<br>■ +49 4131 24445-57

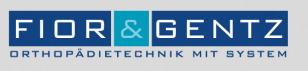

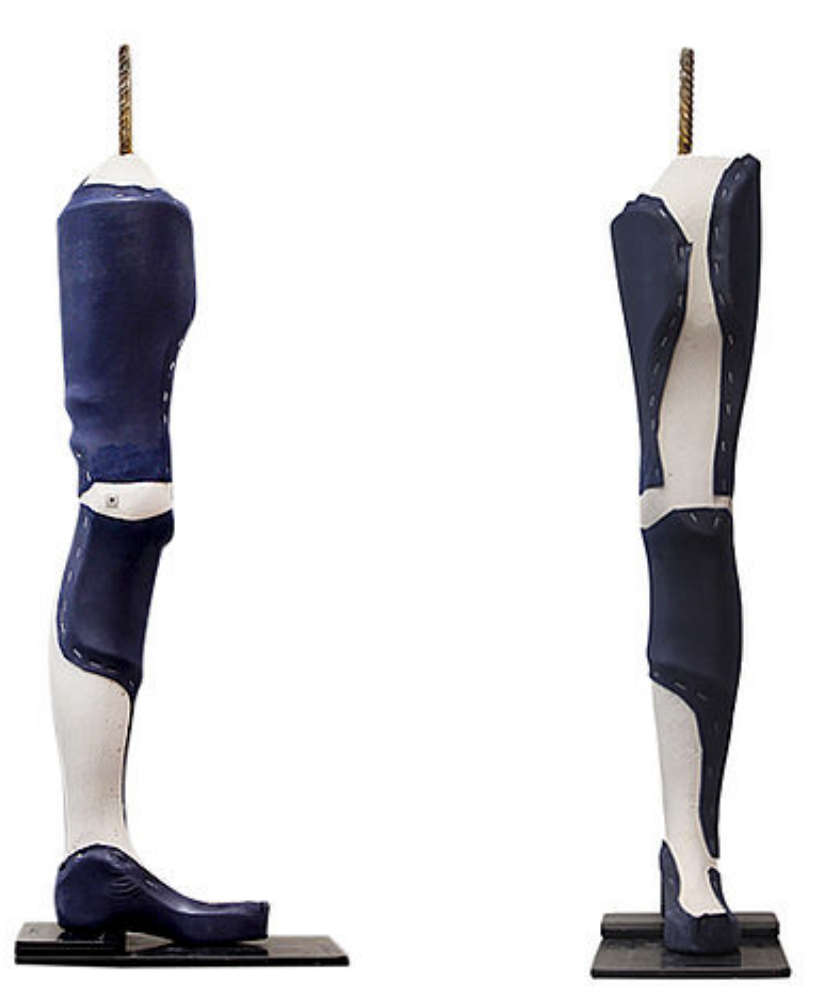

Fertiges Gipspositiv mit Polsterdummy

FIOR & GENTZ<br>Gesellschaft für Entwicklung und Vertrieb<br>von orthopädietechnischen Systemen mbH

Dorette-von-Stern-Straße 5<br>21337 Lüneburg

€ +49 4131 24445-0<br>■ +49 4131 24445-57

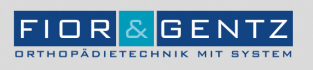

Dorette-von-Stern-Straße 5<br>21337 Lüneburg

€ +49 4131 24445-0<br>- +49 4131 24445-57

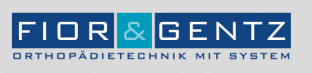

Schritt 1/1

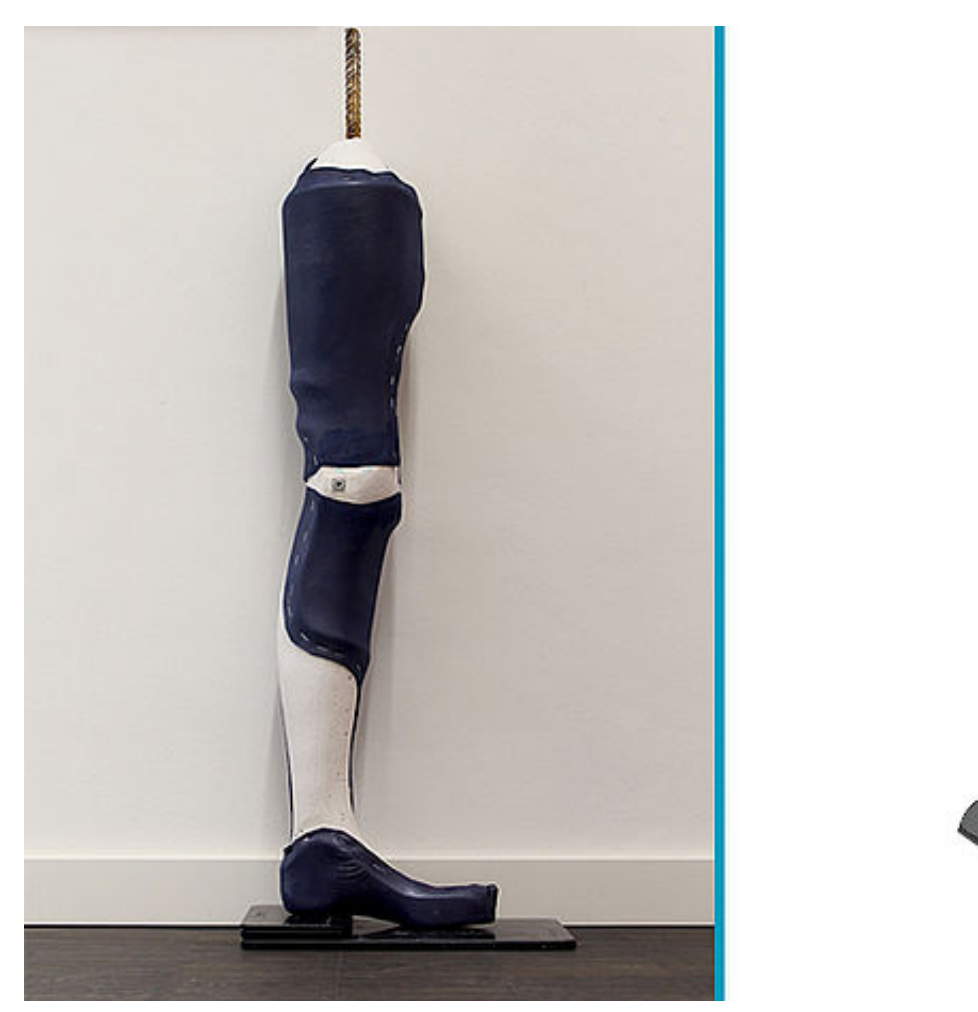

Der Aufbau der Orthese erfolgt auf Grundlage der individuellen, gangspezifischen Grundstellung des Patienten. Dies resultiert in einem möglichst physiologischen Gangbild in mid stance.

 $$+49413124445-0$  $\frac{3}{24445}$  +49 4131 24445-57

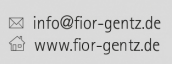

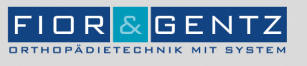

Letzte Aktualisierung: 06.09.2022

FIOR & GENTZ<br>Gesellschaft für Entwicklung und Vertrieb<br>von orthopädietechnischen Systemen mbH

Dorette-von-Stern-Straße 5<br>21337 Lüneburg

€ +49 4131 24445-0<br>- +49 4131 24445-57

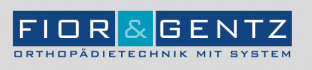